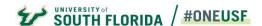

# REPORT DOCUMENTATION

**Report:** Semester Seats Analysis – End of Term

**Description:** These reports provide a summary of the number of sections, course section enrollment, seats available and gross SCH by funding campus, college, department and course level. Current numbers are shown in comparison to previous year end of term numbers.

Data Source: Banner

**Refresh schedule:** Data is refreshed thrice a day from the source system. The "Last Refreshed" timestamp on each page indicates this.

## **Report Pages:**

- ➤ Page 1: Sections by Term Campus College and Level → Provides a summary of the number of sections, seats filled, seats available and gross SCH by funding campus, college, department and course level.
- ➤ Page 2: PTRM Summary View → Provides the summary numbers by part of term
- ➤ Page 3: Course Level Summary View → Provides the summary numbers by course level
- ➤ Page 4: Section Type Summary View→Provides the summary numbers by section type

**Please note:** Filters are available on each page to view number by semester, part of term, active/held sections (by default active sections are selected), funding campus and college.

### **Glossary:**

| Report Page | Data Element         | Description                                                                                                    |
|-------------|----------------------|----------------------------------------------------------------------------------------------------|
| All         | Active/Held Sections | Active sections are the sections currently active. Held sections may be on standby to open if needed.                                                                                      |
| All         | Funding Campus       | The Funding campus of the course section. (Operating unit from the Chartfield)                                                                                                    |
| All         | College              | Course override college if it exists or the course college from the Catalog.                                                                                                    |
| 1           | Department           | Course override department if it exists or the department from the Course Catalog.                                                                                                    |
| 1,3         | Course level         | Course Level Definition:  UGLL=1000-2999 Courses  UGUL=3000-4999 Courses  GR1=5000-69999 Courses  GR2> 7000 Courses  GR3 = Medical sections  Remedial (INTO, Intl Exch, Palazzi, Semester) |
| All         | Sections             | Count of sections – active or held as filtered. Active sections are selected by default.                                                                                                   |
| All         | PTRM                 | Part of the term                                                                                                    |
| 4           | Section Type         | The schedule or section type of the course section                                                                                                    |
| All         | Section Enrl         | Number of section enrollments or seats filled                                                                                                    |

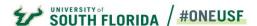

# REPORT DOCUMENTATION

| All | Seat Avail            | Total seats available in the course sections. For previous year, this category includes sections with enrollment only. Current year numbers include sections with or without enrollment. |
|-----|-----------------------|----------------------------------------------------------------------------------------------------|
| All | SCH                   | Total gross student credit hours generated                                                                                                    |
| All | Sec Diff              | Current year – Previous year numbers                                                                                                    |
| All | % Diff                | Percentage change over one year difference                                                                                                    |
| All | Enrl Diff             | Current year – Previous year numbers                                                                                                    |
| All | % Enrl Diff           | Percentage change over one year difference                                                                                                    |
| All | SCH Diff              | Current year – Previous year numbers                                                                                                    |
| All | % SCH Diff            | Percentage change over one year difference                                                                                                    |
| All | Avail Diff            | Current year – Previous year numbers                                                                                                    |
| All | % Avail Diff          | Percentage change over one year difference                                                                                                    |
| All | %Prev Yr Seats Filled | Section Enrl/Seats Available                                                                                                    |
| All | %Curr Yr Seats Filled | Section Enrl/Seats Available                                                                                                    |

# **Special Instructions:**

> **Drill through:** All of the pages within this report allow drilling down to the underlying section level data. Right click into a data point to drill-through.

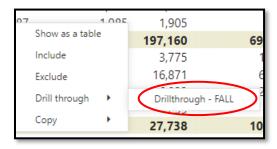

> Export data: Data may be exported by clicking on the 'More options' (...) icon outside a visual and selecting "Export data"

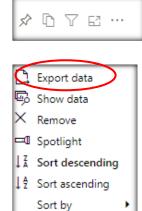